# **Solution of practical work 2**

## **Exercice 1**

1.

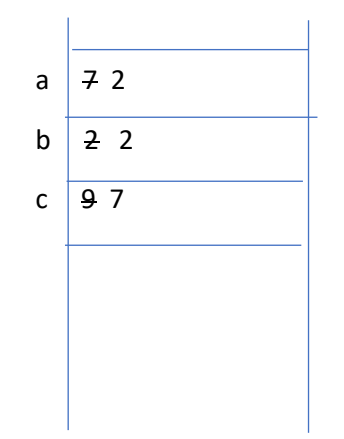

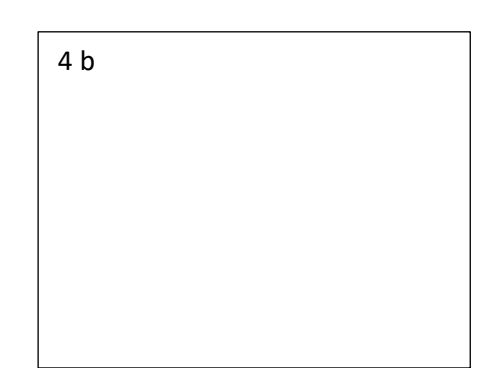

**2.**

```
#include<iostream >
using namespace std;
int main(){ 
int a = 7;
double b = a / 3;int c = 9;
c = a % c;int x=a;
a=b;
b=x;
cout << 2*a;
cout \lt\lt "b";
return 0;
}
```
#### **Exercice 2**

```
#include<iostream >
using namespace std; 
int main(){ 
int x;
cout<<"Please enter an integer value:" ;
cin>>x;
double f = (2*x+3) * (3*x*x+3);
\text{cout}<<"f("<<x<<") = "<<f<<end1;return 0;
}
```
#### **Exercice 3**

```
#include<iostream>
using namespace std ;
int main (){
int p;
cout << "please enter the price";
cin>>p;
p= p - (p * 10/100);
cout<<"The new price is "<<p;
return 0;
}
```
**Exercice 4:**

```
#include<iostream >
using namespace std; 
int main(){ 
double l, w, area, perimeter;
cout<<"Please enter the length of the rectangle:";
cin>>l;
cout<<"Please enter the width of the rectangle:" ;
cin>>w;
area=l*w;
perimeter=(1+w)*2;cout<<"The area of your rectangle is "<<area<<" and the
perimetre is "<< perimeter ;
return 0;
}
```
### **Exercice 5**

```
#include<iostream>
using namespace std;
int main(){
int a,b,c;
cout<<"Enter the value of a:";
cin>>a;
cout<<"Enter the value of b:";
cin>>b;
cout<<"Enter the value of c:";
cin>>c;
int d=b;
b=a;
a=c;
c = d;cout<<"a="<<a<<endl<<" b="<<b<<endl<<"c="<<c;
return 0;
}
```